# **ORDERING INFORMATION MODEL : R7M-DA16F, R7M-RR8**

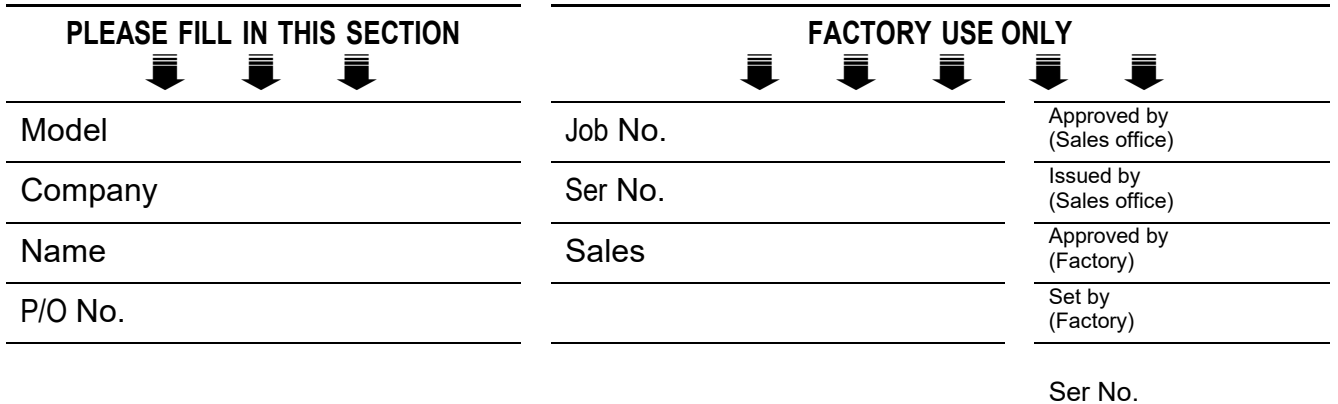

**Specify the items you want to change. Default setting will be used if not specified.**

DEFAULT shows values in case of nothing specified.

#### ■ **MODBUS COMMUNICATION PARAMETERS**

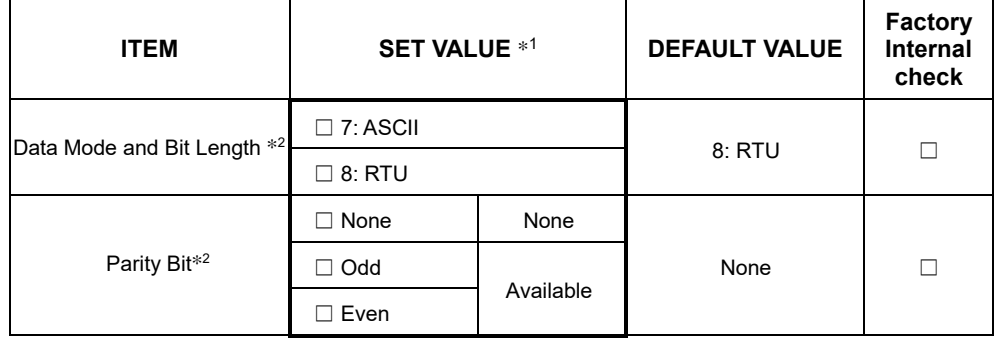

\*1. Choose appropriately for the connected device.

Standard settings of the other products of M-SYSTEM are Data Mode: RTU, Bit Length: 8, Parity Bit: Odd (Available) and Stop Bit: 1. Stop Bit cannot be specified, as Stop Bit is set to 1 or 2 by specifying with Data Mode and Parity Bit.

\*2. Bit assignment according to setting of Data Mode, Bit Length and Parity.

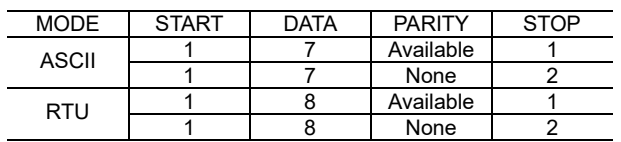

### ■ **BAUD RATE**

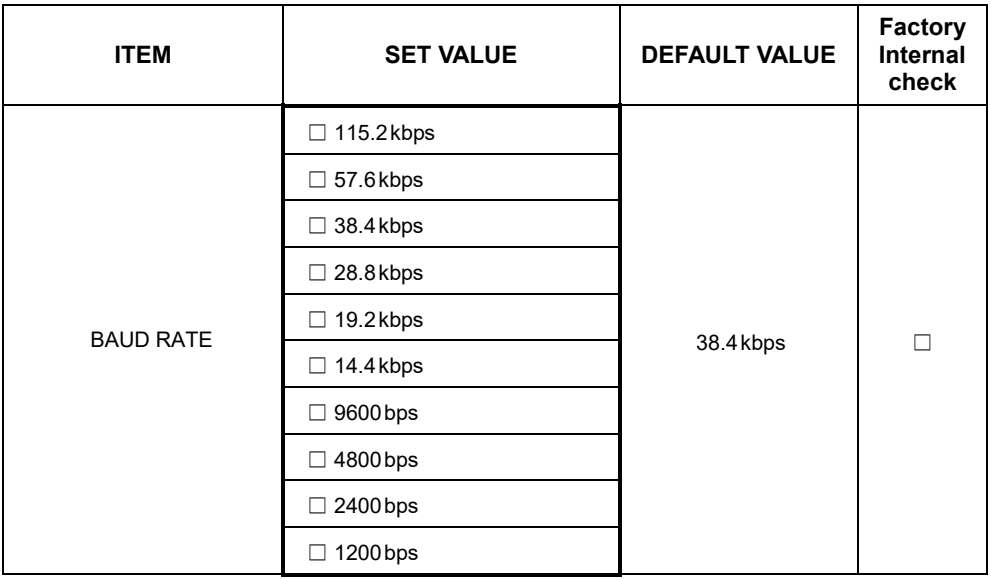

### ■ **NODE ADDRESS**

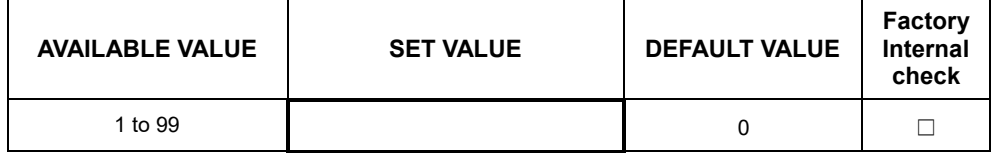

## ■ **EXTENSION**

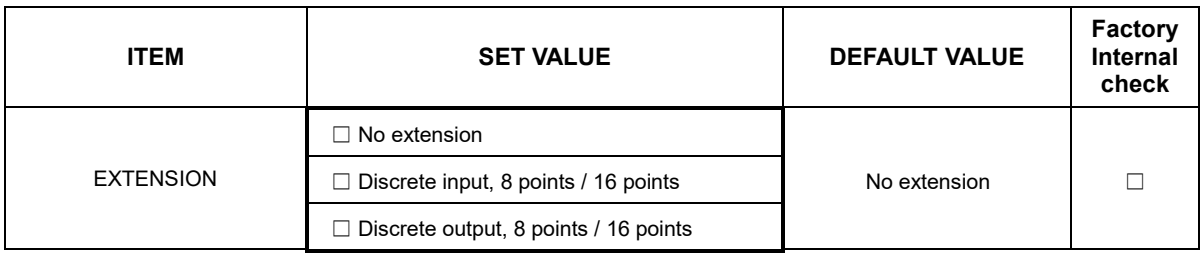

#### ■ OUTPUT AT THE LOSE OF COMMUNICATION **\***

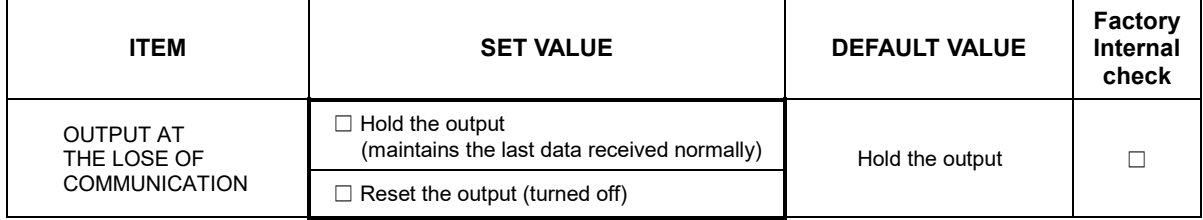

\* Only for Discrete output extension module.